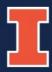

# Preparing for the ACES + LAS Career Fairs: Science Majors

COLLEGE OF LIBERAL ARTS & SCIENCES
AT ILLINOIS

#### Who are we?

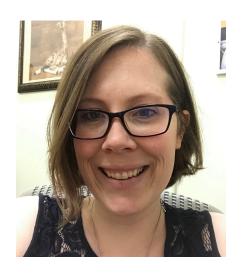

#### **Christina Swanson**

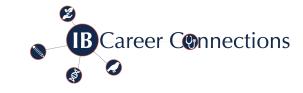

Integrative Biology

Career Connections, Academic Advising

sillima2@illinois.edu

https://go.illinois.edu/IBCareerConnections

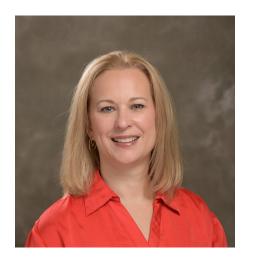

#### **Tina Knox**

School of Molecular and Cellular Biology
Assistant Director for Advising and Recruitment
<a href="mailto:tmknox@illinois.edu">tmknox@illinois.edu</a>

http://mcb.illinois.edu/undergrad/advising/career\_services/

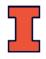

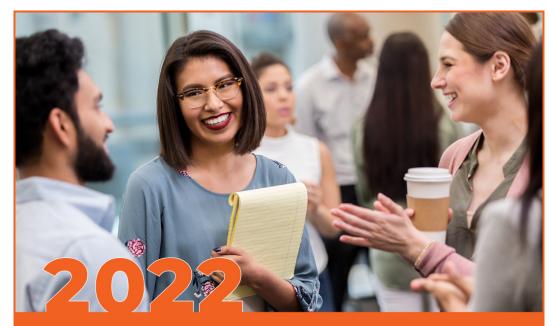

#### **ACES + LAS Career Fair**

#### In-person fair

**Thursday, Sept. 22** 

1 to 6 p.m. I-Hotel & Conference Center

#### **Virtual fair**

Wednesday, Sept. 28

Noon to 5 p.m. Handshake @ Illinois

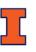

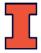

### Virtual: Are there any benefits?

### Yes!

- Shorter time commitment
- Not locked into one location
- Easier for introverts
- Less sensory overload
- Accessible to anyone with an internet connection

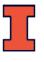

### **Learning Outcomes**

How do I prepare?

What can I expect the day of the fair?

What do I do after the fair is over?

How do I use Handshake/LinkedIn?

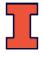

#### **Pre-Career Fair Preparation**

- Identify your goals
- Navigating the Fair
- Research companies
- Update (or create) your virtual profiles
- Update (or create) your resume
- Register, upload resume, and signify interest in companies several days in advance
- Prepare your elevator pitch
- Ready your professional attire

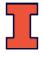

#### **Pre-Career Fair Preparation**

- Identify your goals
- Navigating Handshake (virtual Fair)
  - Test your internet connection and browser in advance!
  - Chrome, Firefox, or the App recommended (avoid Safari)
- Research companies
- Update (or create) your virtual profiles
- Update (or create) your resume
- Register, upload resume, and signify interest in companies several days in advance
- Prepare your elevator pitch
- Ready your professional attire

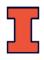

#### Handshake

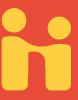

- Handshake is used at over 400 schools nationwide and by 230,000 employers around the globe.
- Claim your Handshake account
  - Handshake.illinois.edu
  - All students have an account
- Upload your resume and edit your profile
- Search for companies attending and learn more about them.

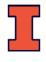

### Navigating Handshake

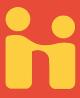

#### Students and Post Docs

(Handshake accounts are automatically created for all enrolled on-campus students and post docs)

Log In with your NetID and Password

By logging in to your Handshake @ Illinois account, you agree to abide by the Handshake @ Illinois User Agreement (pdf).

https://handshake.illinois.edu/

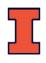

### Finding the Fair

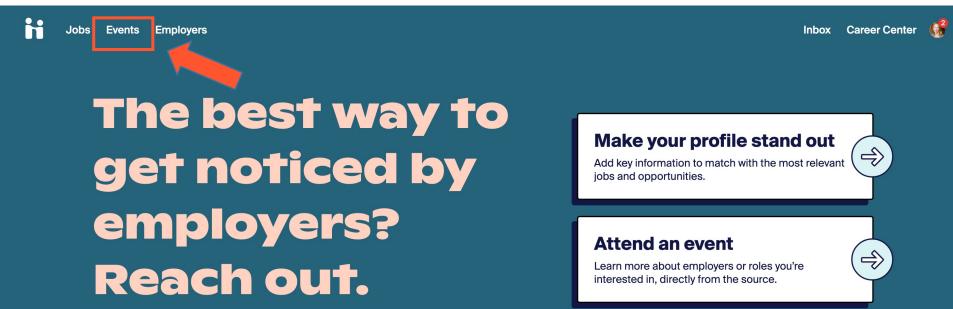

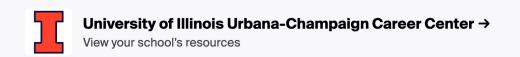

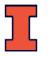

### Finding the Fair

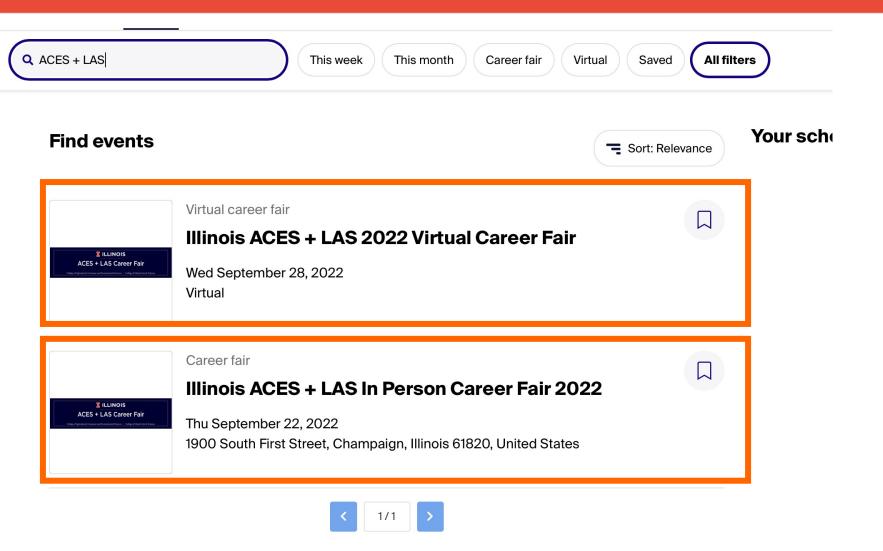

### Registering for the virtual Fair

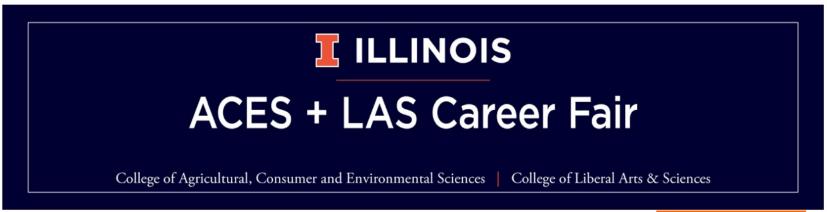

← Back to all events

Virtual Career Fair

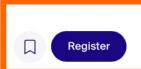

#### Illinois ACES + LAS 2022 Virtual Career Fair

Wed, Sep 28, 12:00pm - 5:00pm CDT

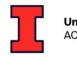

University of Illinois Urbana-Champaign ACES Career Services

Your schedule

Available sessions

Career fair details

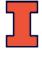

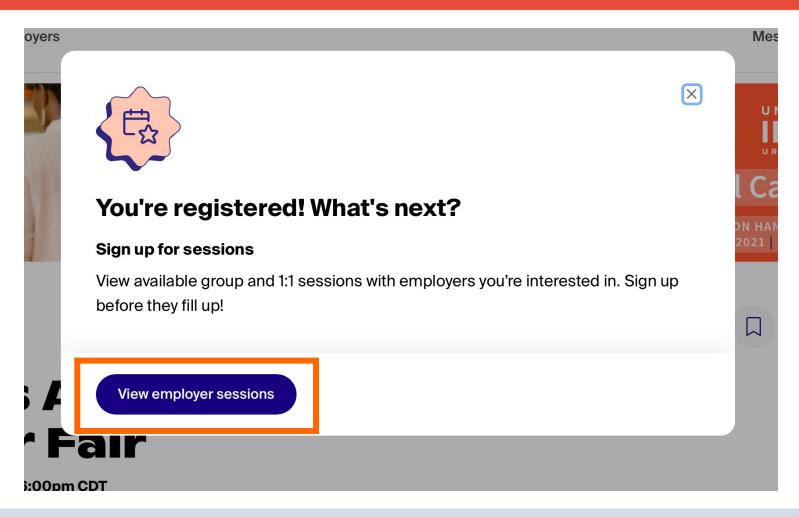

Important: you MUST register for employer sessions in advance

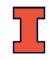

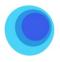

#### labcorp

358 South Main Street Burlington, NC 27215 USA

At Labcorp, we believe in the power of science to change lives. We are a leading global life sciences company that delivers answers for crucial health questions—because we know that knowledge has the potential to make life better for all. Through our unparalleled diagnostics and drug development capabilities, we provide insights and accelerate innovations that not only empower patients and providers but help medical, biotech, and pharmaceutical companies transform ideas into innovations. Here, you can join our more than 70,000 employees, serving clients in more than 100 countries, as we work together to make a real impact on people's lives. Join us in our pursuit of answers.

Individual session • 48 open sessions

One on One with labcorp →

Group session • 12:00pm - 12:30pm

Labcorp Company Information & Job Opportunities →

Group session • 5:00pm - 5:30pm

Labcorp Company Information & Job Opportunities →

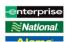

#### **Enterprise Holdings**

St Louis MO

Important: you MUST register for employer sessions in advance

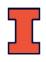

#### Two ways to interact with employers

- 1:1 sessions
  - 10 minutes each
  - One student, one employer
- Group sessions
  - 30 minutes each
  - Multiple students can attend

Both methods involve real-time video/audio

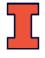

#### What will it look like?

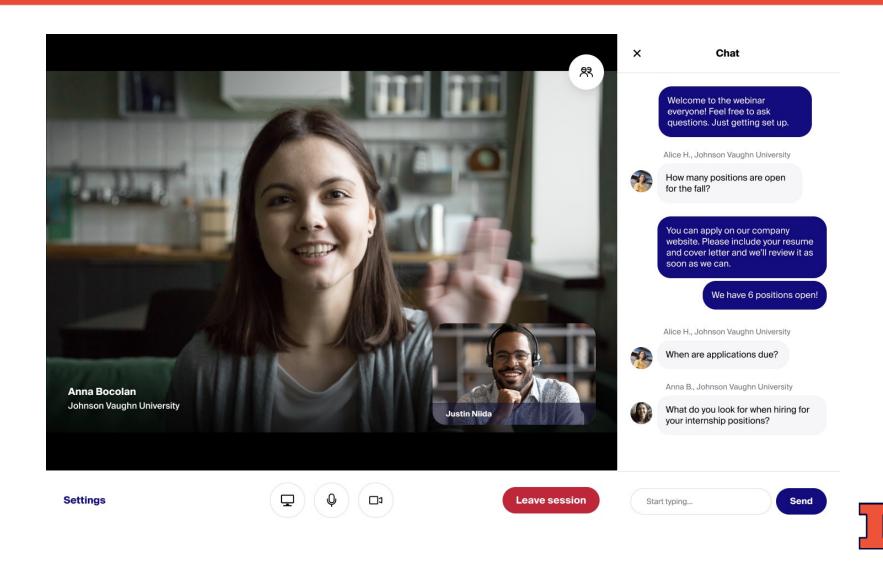

Not all companies have added time slots yet

Biology-relevant employers may not have added

times yet

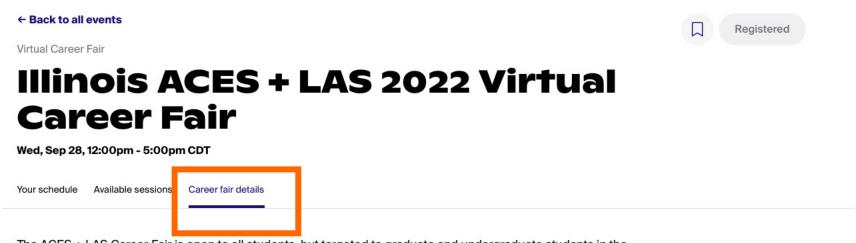

The ACES + LAS Career Fair is open to all students, but targeted to graduate and undergraduate students in the

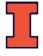

#### **Employers attending**

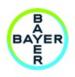

**Bayer** Whippany, NJ

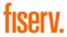

Fiserv Brookfield, WI

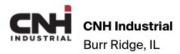

Show all 35 employers

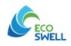

#### **EcoSwell**

Lobitos District, Peru

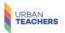

#### **Urban Teachers**

8 Market PI, Suite 300, Baltimore, Maryland 21202, United States

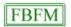

#### Illinois Farm Business Farm Management (FBFM)

1101 West Peabody Drive, Urbana, Illinois 61801, United States

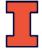

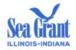

#### Illinois-Indiana Sea Grant

West Lafayette, IN

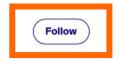

We use research, outreach, and education to bring the latest science to Great Lakes communities and their residents. By connecting decision-makers with science, we help strengthen and preserve ecosystems and communities in southern Lake Michigan and beyond. IISG offers a summer internship program open to undergraduate students. We offer paid position, inperson or remote, where students will be working with IISG staff members for a mentor-mentee experience.

| Job types<br>Internship | Employment types Part-Time                                                                                                    | US work authorization Accepts OPT/CPT        |
|-------------------------|----------------------------------------------------------------------------------------------------|----------------------------------------------|
| Job titles              | School years                                                                                                    | Attending sessions                           |
| None                    | Second Year Community / Technical<br>College, First Year Community /<br>Technical College, Senior, Junior,<br>Sophomore, Freshman | Wednesday, Sep 28, 12:00 pm - 5:00<br>pm CDT |

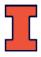

#### Set Up

#### Media Commons Loanable Technology

- You can rent webcams, laptops, keyboards and additional computer accessories through the Main Library
  - https://www.library.illinois.edu/mc/lt/

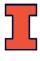

#### **Pre-Career Fair Preparation**

- Identify your goals
- Navigating the In-Person Fair
- Research companies
- Update (or create) your virtual profiles
- Update (or create) your resume
- Register, upload resume, and signify interest in companies several days in advance
- Prepare your elevator pitch
- Ready your professional attire

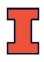

### Know what to expect

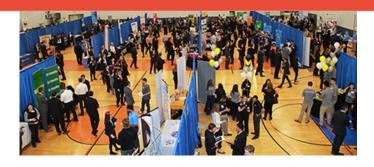

Large room

150+ booths

200+ recruiters

1000+ students

Lines

Loud

Hot

Prep Area

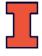

#### **Navigating the Fair**

- Bring your I-Card
- Work the career fair alone
- Go early if possible, visit the company you are most looking forward to last
- Map out your path
- Relax and speak slowly
- Request business cards and/or contact information
- Take notes in between contacts
- Be your authentic self (and smile to warm up)
- Beware of getting bogged down by freebies

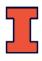

### **Navigating the Fair**

- Map out your trip to and from the iHotel.
  - https://mtd.org/maps-and-schedules/plan-trip/
  - App options: <a href="https://mtd.org/maps-and-schedules/apps/">https://mtd.org/maps-and-schedules/apps/</a>
  - Check out the Link route and Yellow if you don't know where to start

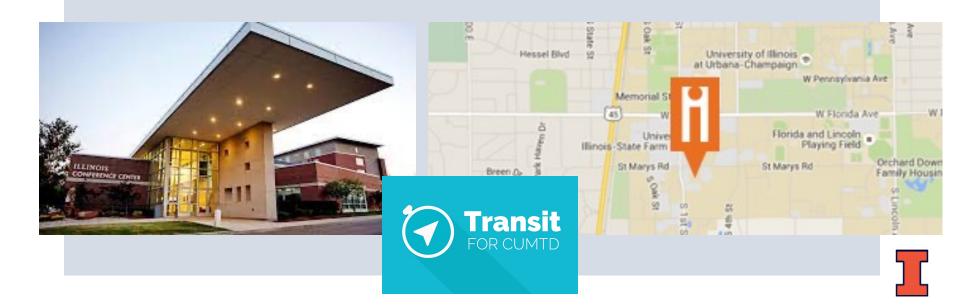

#### **Pre-Career Fair Preparation**

- Identify your goals
- Navigating the Fair
- Research companies
  - 1. Who will be there, what are they looking for
  - 2. How do you learn more?
- Update (or create) your virtual profiles
- Update (or create) your resume
- Register, upload resume, and signify interest in companies several days in advance
- Prepare your elevator pitch
- Ready your professional attire

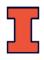

What companies are looking for your major / skills / experiences?

What positions are available?

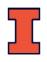

# Employers seeking biology and biochemistry majors

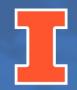

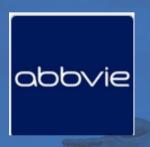

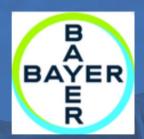

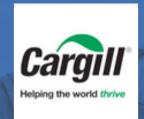

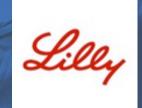

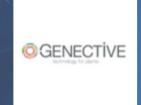

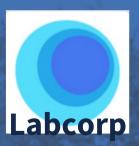

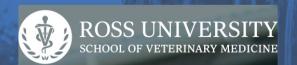

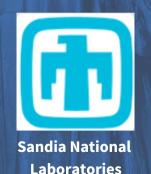

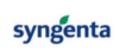

#### All employers (108)

#### **AbbVie**

abbvie

Lake Bluff, IL

Follow

AbbVie is a global, research and development-based biopharmaceutical company committed to developing innovative advanced therapies for some of the world's most complex and critical conditions. The company's mission is to use its expertise, dedicated people and unique approach to innovation to markedly improve treatments across four primary therapeutic areas: immunology, oncology, virology and neuroscience. In more than 75 countries, AbbVie employees are working every day to advance health solutions for people around the world. For more information about AbbVie, please visit us at www.abbvie.com. Follow @abbvie on Twitter, Facebook or LinkedIn.

Job types

Internship

Job titles

2022 Operations Development Program Internship, 2022 Clinical Trial Operations Development Program Internship **Employment types** 

**Full-Time** 

School years

Junior, Sophomore

US work authorization

Required

Attending sessions

Thursday, Sep 23, 12:00 pm - 6:00 pm CDT

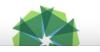

Addison Group
Chicago, II.

Follow

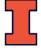

AbbVie is a global, research and development-based biopharmaceutical company committed to

oncology, virology and neuroscience. In more than 75 countries, AbbVie employees are working

every day to advance health solutions for people around the world. For more information about

AbbVie, please visit us at www.abbvie.com. Follow @abbvie on Twitter, Facebook or LinkedIn.

conditions. The company's mission is to use its expertise, dedicated people and unique approach to innovation to markedly improve treatments across four primary therapeutic areas: immunology,

developing innovative advanced therapies for some of the world's most complex and critical

#### All employers (108)

abbvie

Lake Blu

AbbVie is a global, researd therapies for some of the people and unique approa oncology, virology and neu solutions for people aroun Twitter, Facebook or Linke

Job types

Internship

Job titles

2022 Operations Develo Program Internship, 202 Trial Operations Develor **Program Internship** 

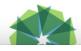

**Addis** Chicago, II.

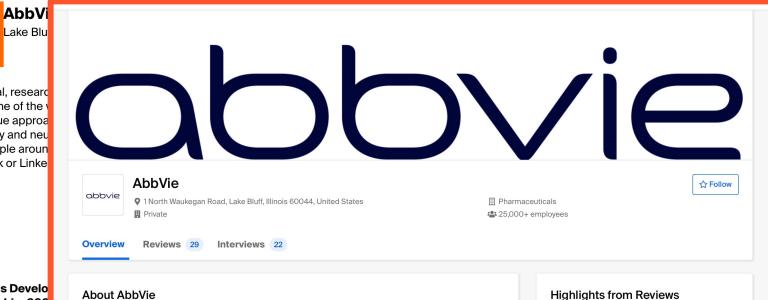

Students have said the following about AbbVie:

Collaborative

Supportive

Networking

Opportunities

Large Company

Flexible Work

Environment

Social Events

Outside Work

**Follow** 

# How do you learn more about that company?

aka, how do you prep for conversations with recruiters?

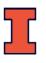

Company Website GlassDoor Web Searches **Articles** Social Media *Employees* Recruiters

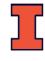

Employees | Recruiters

Who comes to the fair?
Often it's Illinois alums
working at the company!

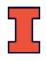

#### **Pre-Career Fair Preparation**

- Identify your goals
- Navigating the Fair
- Research companies
- Update (or create) your LinkedIn & Handshake profiles
- Update (or create) your resume
- Register, upload resume, and signify interest in companies several days in advance
  - You must register for sessions to participate in the virtual Fair this year!
- Prepare your elevator pitch
- Ready your professional attire

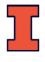

#### **Pre-Career Fair Preparation**

#### The Career Center

- Tips for writing resumes
  - https://www.careercenter.illinois.edu/instructable/write
     -your-resume
- Resume reviews
  - Mon Fri 2:00pm 4:30pm
  - The Career Center, 715 S Wright St, Champaign, IL 61820 (Across the street from the Alma Mater, next to Coco Mero)
  - https://www.careercenter.illinois.edu/service/resumereviews

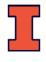

#### **Your Skills & Qualifications**

- Quantitative analysis
- Research and information retrieval
- Analytical thinking
- Creative thinking
- Ability to work in teams
- Effective with ambiguity
- Learning and synthesizing new ideas
- Writing
- Speaking
- Foreign languages and cross-cultural knowledge
- And more!

careerservices.illinois.edu

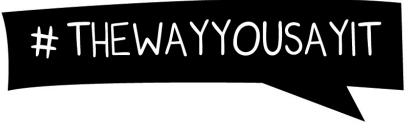

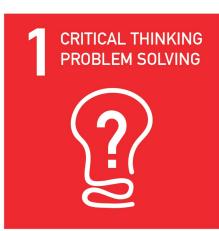

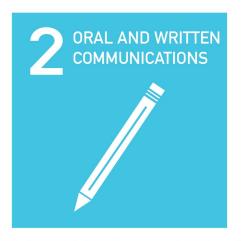

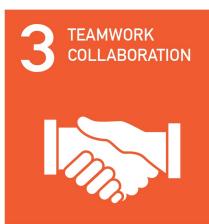

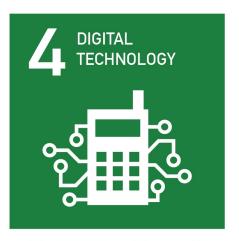

## CAREER READINESS

## COMPETENCIES

5 LEADERSHIP

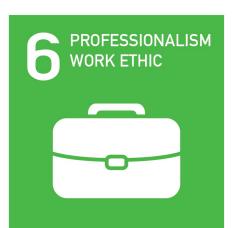

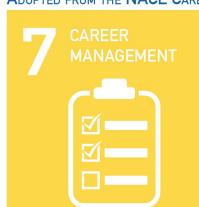

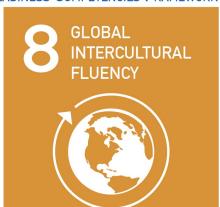

Adopted from the NACE Career Readiness Competencies Framework

# Highlight Your (desirable) Skills and Qualifications

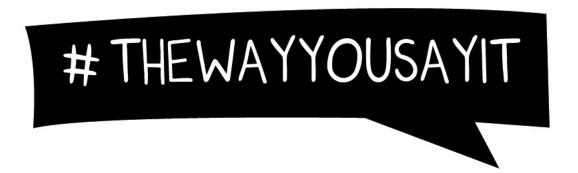

#### **Fast Food**

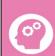

Provided customer service to 50+ customers per shift

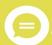

Utilized strong verbal communication skills to clarify orders and maintain customer satisfaction

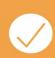

Maintained a sanitary working environment by perfoming tasks, including wiping tables and sweeping

#### **Barista**

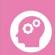

Memorized 32 complex drink combinations in order to prepare orders quickly and efficiently.

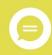

Recorded drink orders for 200+ customers

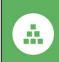

Operated register and took deposits to bank averaging \$250

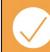

Received the highest number of positive customer surveys in district at 13 in total

http://careerservices.illinois.edu

### **Pre-Career Fair Preparation**

- Identify your goals
- Navigating the Fair
- Research companies
- Update (or create) your virtual profiles
- Update (or create) your resume
- Register, upload resume, and signify interest in companies several days in advance
- Prepare your elevator pitch
  - AKA "your 30 second commercial"
- Ready your professional attire

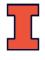

### Your 30 Second Commercial

- 1. Introduce yourself, as appropriate
- 2. Discuss your "experience"
  - As a student this will include your major and any practical experience in the field (if any)
- 3. State a strength or skill the employer would be interested in
- 4. Follow with an **accomplishment** (or two) that proves you have that skill
  - It can be related to school, work, volunteer experience, activity, etc.
- 5. Describe your **employment goal**
- 6. Most importantly, tell how you can immediately benefit the company

From Duke Career Center: https://bit.ly/35h6LH7

### Your 30 Second Commercial

#### **EXAMPLE 1:**

Hi, my name is Christina. I'm a junior majoring in Integrative Biology with a minor in gender studies. My long-term professional goal is to help develop therapeutic tools to improve women's health.

I think I would be an asset to your Operations Internship Program because I understand the complex challenges behind women's health from my academic background and have experience working with a team to find creative solutions to complex problems. Working in the service industry I have had to come up with quick, creative solutions to customer issues on a daily basis.

Can you tell me more about what you're looking for in your entry-level interns?

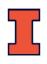

### Your 30 Second Commercial

#### **EXAMPLE 2:**

Hi, I'm Tina Knox. I'm a senior in Molecular and Cellular Biology. I've been working in a microbiology lab for the past year and have become proficient at PCR and DNA sequencing. I've learned how to work successfully as part of a research team and I'm excited to have presented my work at the ASM conference last summer.

After graduation, I hope to secure a job with a biotechnology firm where I can continue to grow as a professional.

Can you tell me more about what you're looking for in your entry-level employees?

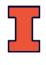

## **Pre-Career Fair Preparation**

- Identify your goals
- Navigating the Fair
- Research companies
- Update (or create) your virtual profiles
- Update (or create) your resume
- Register, upload resume, and signify interest in companies several days in advance
- Prepare your elevator pitch
- Ready your professional attire

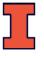

# DRESS FOR SUCCESS Business Professional

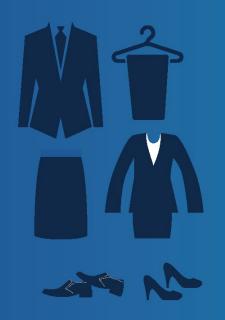

#### Attire should be:

- Solid, dark, or neutral colors
- Layered with lighter colors
- Fitted custom to you
- Cautious of prints, and bold colors

#### Shoes should be:

- Closed-toe heels, or dress shoes Ex. Flats, heels, loafers, oxford shoes
- Socks should match suit, and cover your ankles

#### Accessories should:

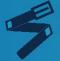

Your belt should match the color of your shoes, and accessories

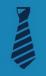

For your tie, stick with diagonal stripes, solids or simple patterned ties

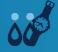

Keep accessories to a minimum. Avoid flashy and hanging items.

#### Personal Items & Cell Phones

Keep cellphone turned off or on silent and out of sight while waiting to begin start your interview.

Carry a briefcase or a small bag, and a folder to hold your professional documents and notes.

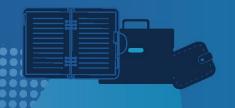

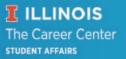

## What does "professional" mean?

### What our IB alums are wearing to interviews

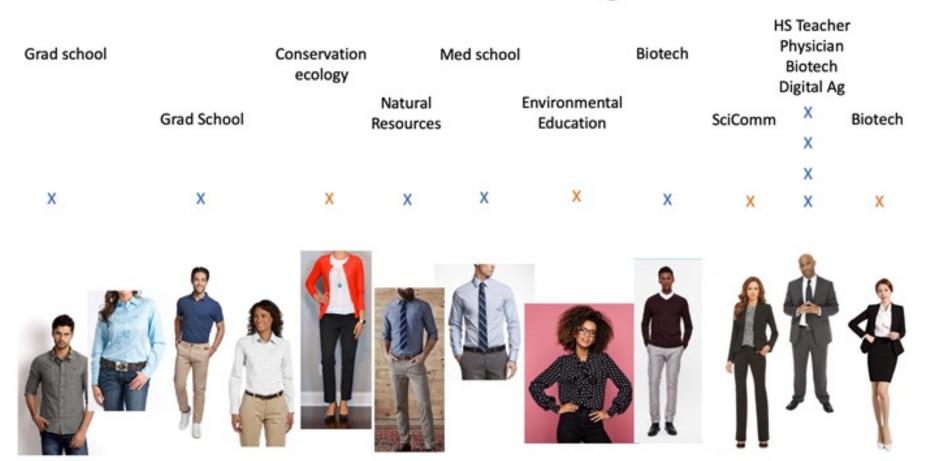

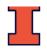

# Professional doesn't have to mean expensive

If you are looking for gently-used work attire, you can visit some of the local thrift and second-hand stores in the Champaign-Urbana community:

- Carle Auxiliary Retail Boutique
- Goodwill
- Plato's Closet
- Salt and Light
- Twice is Nice Thrift Shop
- Briella's Boutique

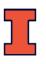

# The Day Of

# Interacting with Recruiters General Tips

- Don't get too flustered with technical issues, this is a way to demonstrate agility, patience, etc.
- Body language is even more important. Speak clearly, don't slouch, and minimize hand gestures
- Avoid slang and emojis
  - Tip: type chats into a word document first to avoid any typos or spelling errors

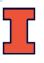

# Interacting with Recruiters General Tips

- Be mindful of the time log on early if possible, set alarms or reminders to join your top companies
- Map out your path don't start with your top choice
- Have your LinkedIn or Handshake profile link, elevator pitch, and questions typed out and/or onhand so you don't delay the conversation
- Bring copies of your printed resume

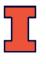

### **Interacting with Recruiters**

- Establish eye contact, smile, and then introduce yourself and ask how the recruiter is doing
  - Then proceed with your elevator speech
  - Pro Tip: use a sticker (googly eyes!) near your camera to remind you where to look during conversations
- Relax and listen to the recruiter
- Virtual: Stay as stationary as possible while talking fidgeting, swiveling, walking, etc.
- Take an active role in the interview/conversation
  - Recruiters want initiative, so don't be a wallflower. Opportunity to demonstrate your communication skills

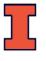

### **Conversations with recruiters**

Questions concerning your career goal(s)

Questions about your interest in their company

Questions about your resume

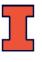

### **Interacting with Recruiters**

- Thank the recruiter
- Ask for next steps and contact info (if not displayed)
- Take notes and re-group (reflect) after each employer interaction

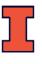

# After the Fair

Once the fair has wrapped up, you can follow up with employers in Handshake via:

- <u>following their company profile</u> (receive notifications of employer activity at your school)
- messaging other students or alumni that have worked for the employer or a publicly listed point of contact for the company
- responding to an employer message
- applying for an active job
- participating in an interview schedule
- attending an event

https://support.joinhandshake.com/hc/en-us/articles/360049934274-Handshake-s-Guide-to-Attending-a-Virtual-Fair

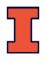

- Navigate back to the fair in Handshake with the direct link to the fair or browse using the filter "past fairs".
- Click on the Your schedule tab for a list of your signed up sessions. The session host's name, job title, and company will display. Click the button Send a message, to the right of the host's information, if you'd like to follow up with them directly.

https://support.joinhandshake.com/hc/en-us/articles/360049934274-Handshake-s-Guide-to-Attending-a-Virtual-Fair

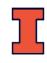

← Back to all events

Virtual Career Fair

### **Arts & Humanities Fair**

Wed, Jul 29, 2020 4:00pm - 7:00pm EDT

Available sessions

Your schedule

Career fair details

#### **Continue the conversation**

Here's who you met 1 on 1. Send them a thank you and follow up on next steps.

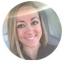

**Tina Reynolds** 

Cupcake Aficionado at Sprinkle Dreams

Send a message

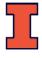

Note: some employers disable handshake notifications.

It's more work but more reliable to ask for the employer's email address and send them a personalized follow up via email.

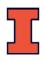

### Within 1-2 Days

- Apply or complete other next steps in process
- Send a note of thanks all employers with whom you spoke
  - Email
  - Attach your resume (.pdf)
  - Indicate your actions
  - LinkedIn

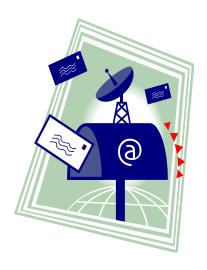

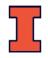

# **Stay Organized!**

Update your file
Keep contact information
Application deadlines
Info sessions

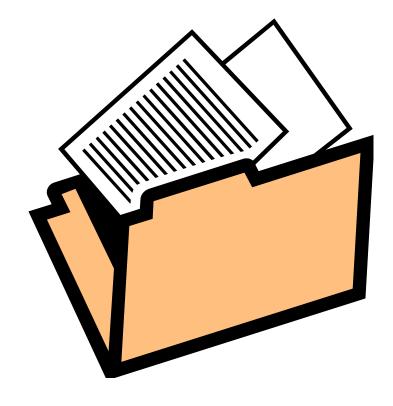

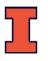

### Remember...

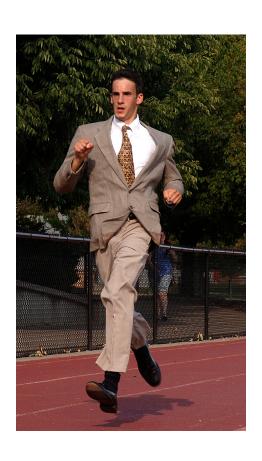

The search is a marathon, not a sprint.

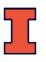

### Who are we?

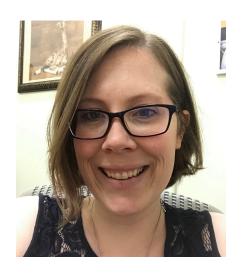

#### **Christina Swanson**

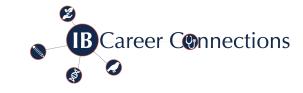

Integrative Biology

Career Connections, Academic Advising

sillima2@illinois.edu

https://go.illinois.edu/IBCareerConnections

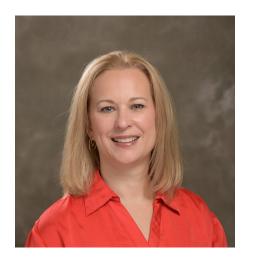

#### **Tina Knox**

School of Molecular and Cellular Biology
Assistant Director for Advising and Recruitment
<a href="mailto:tmknox@illinois.edu">tmknox@illinois.edu</a>

http://mcb.illinois.edu/undergrad/advising/career\_services/

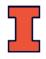

# Virtual Fair Logistics

# Registering for the Fair

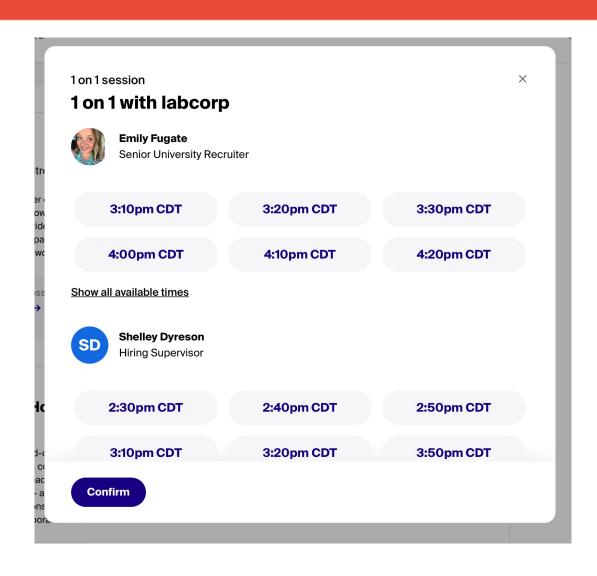

- Pick the individual or group session foci that matches your individual career goals (if possible)
- you should be able to sign up even the day of, but slots may be gone

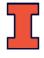

# Registering for the Fair

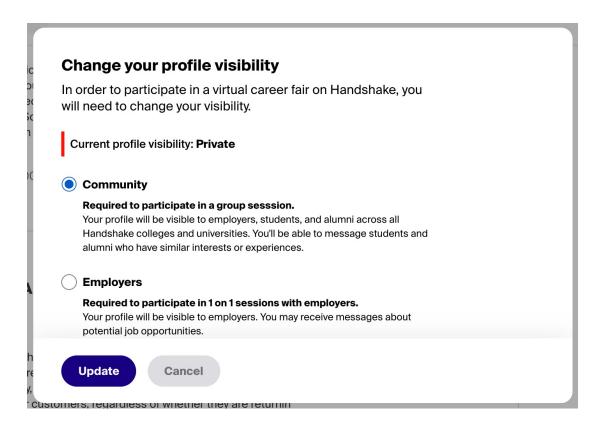

- You might need to update your profile privacy to join a group session
- you should be prompted if registering for group sessions

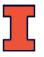

## Registering for the Fair

- Make sure your resume is up to date and visible
- click the blue button Feature on Profile to make the document public - when you sign up for sessions, this will allow the employer to view your resume!

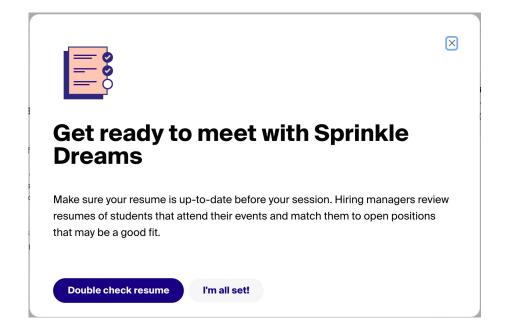

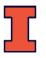

### Set Up

#### **Basic Requirements**

- An internet connection broadband wired or wireless (3G or 4G/LTE)
- Speakers and a microphone built-in or USB plug-in or wireless Bluetooth
- Supported Devices:
  - Desktop web
    - Make sure your browser allows pop-ups!
    - Chrome or Firefox recommended (avoid Safari)
  - iOS or Android app
  - mobile web: We strongly recommend desktop web and native mobile apps for the best experience!
- Optional, but recommended if you'd like to use video: A webcam or HD webcam builtin or USB plug-in
  - **Tip**: If you're using a webcam that isn't built in to your device, make sure any additional permissions/settings are configured prior to your scheduled virtual interaction!

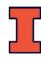

https://support.joinhandshake.com/hc/en-us/articles/360051037914-Handshake-Video-Requirements-Troubleshooting-Students-

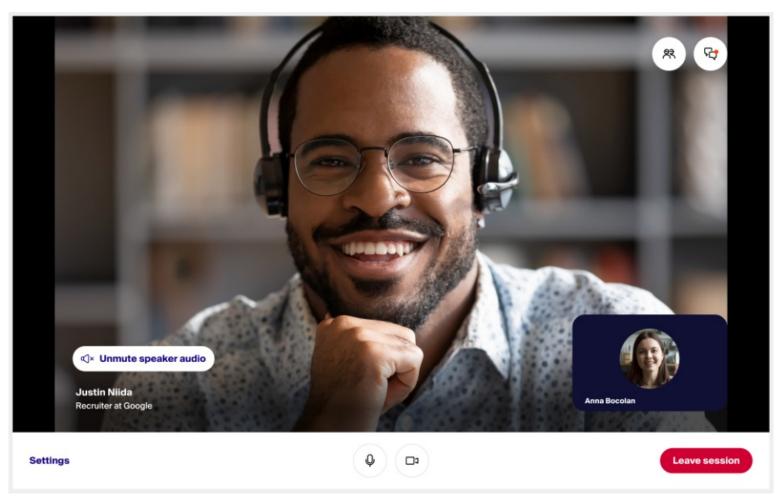

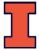

- 1. Navigate to the fair in Handshake and click on the Your schedule tab.
- 2. Click the blue Join video button in order to join the session.

Note: You can join up to five minutes early to test your audio and video connection.

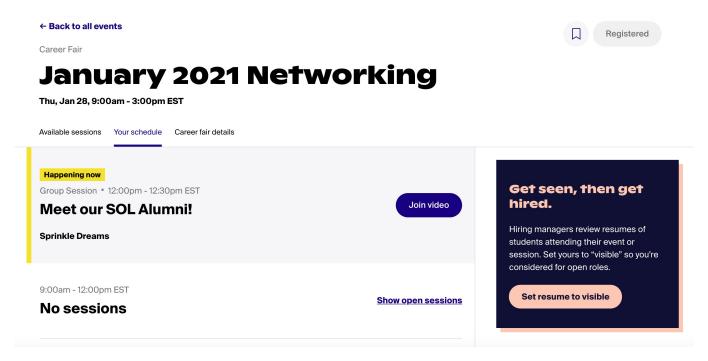

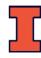

3. Review your video and audio settings, then click Join now to proceed.

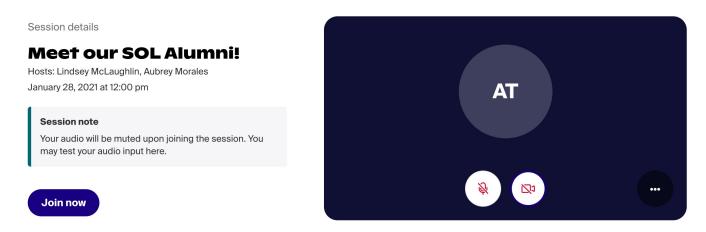

Once here, you'll need to make sure you've allowed microphone and video access in your app or browser in order to participate in audio and video. Here's an example of the prompt in Change.

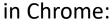

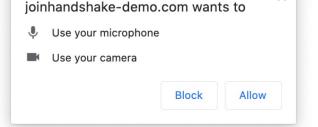

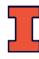

4. To access and manage Audio or Video settings, use the three dots menu icon on the Join page, or once you're in the session, click the word **Settings** in the lower-left corner:

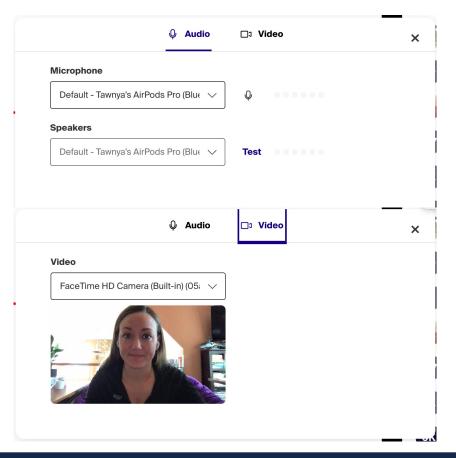

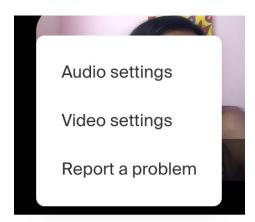

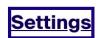

https://support.joinhandshake.com/hc/en-us/articles/360051402854

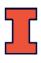

#### **Raise Hand Feature - group sessions**

If the feature is enabled, you can click the hand icon to raise your hand. A confirmation will appear in the upper-left corner of the video that states, "You have raised your hand. Your host will call on you when it is your turn."

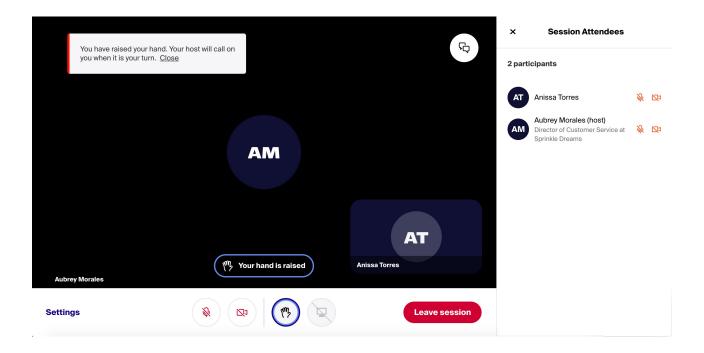

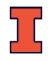

https://support.joinhandshake.com/hc/en-us/articles/360051402854

#### **Share Screen - Employers and you**

- If this has been enabled, the computer icon will appear darker and be clickable
   click the computer icon button to initiate screen-sharing.
- In the example below, the host has not enabled participant screen-sharing, so the icon is a lighter gray with a line through it:

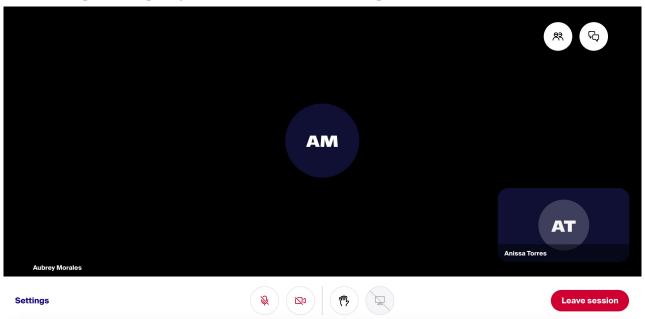

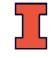

https://support.joinhandshake.com/hc/en-us/articles/360051402854

## **Pre-Career Fair Preparation**

- Identify your goals
- Get comfortable with the Handshake platform
- Research Companies
- Update (or create) your virtual profiles
- Update (or create) your resume
- Register, upload resume, and signify interest in companies several days in advance
- Prepare your elevator pitch
- Ready your professional attire
- Prep your professional space

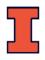

## **Your Professional Space**

- ✓ Space Considerations
  - ✓ Low traffic, low noise
- ✓ Distraction-free background
  - ✓Clean up messes, make your bed, as neutral as possible
  - ✓ Consider a plain/neutral virtual background
- ✓ Lighting, aesthetics
  - ✓ Natural lighting facing you is ideal test beforehand!
  - ✓ Use props to get your camera to your eyeline
- ✓ Desk space
  - ✓ Pen and paper for notes
  - ✓ Copy of your resume to reference

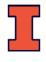

## **Your Professional Space**

before and after examples

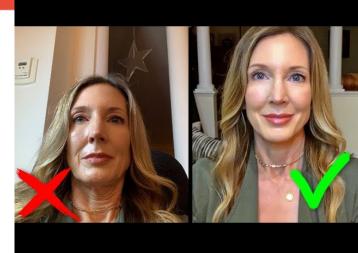

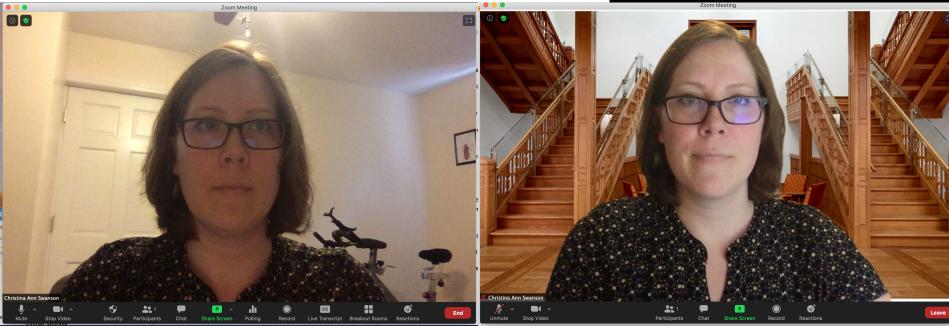

# Using Handshake and LinkedIn

## Handshake

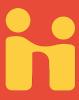

- Handshake is used at over 400 schools nationwide and by 230,000 employers around the globe.
- Claim your Handshake account
  - handshake@Illinois.edu
  - All students have an account
- Upload your resume and edit your profile
- Search for companies attending and learn more about them.

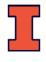

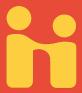

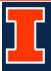

#### Handshake @ Illinois

Connecting Students to Events, Jobs, and Internships

#### **Students**

(Handshake accounts are automatically created for all enrolled on-campus students)

Log In with your NetID and Password

By logging in to your Handshake @ Illinois account, you agree to abide by the Handshake @ Illinois User Agreement (pdf). Events

Q&A

## What can we help you find today?

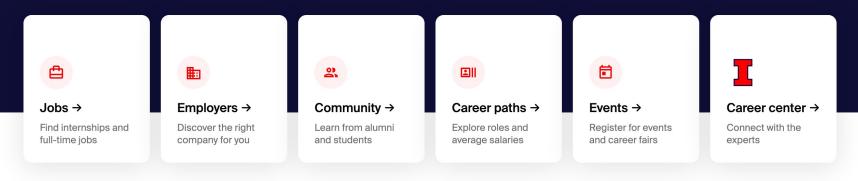

#### Based on Job Roles You're Interested In

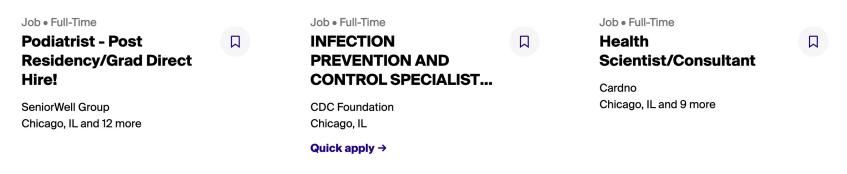

See more jobs →

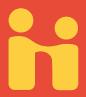

**Career Center** 

Messages

### Set up your Profile Upload your Resume

Students

Q&A

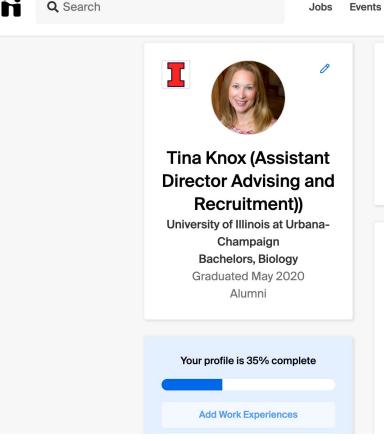

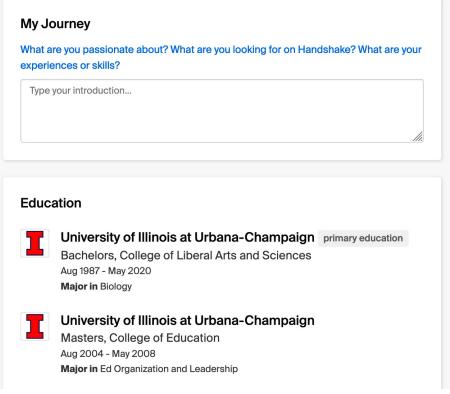

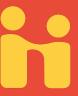

Edit your Skills – Self populated from resume upload

#### **Skills**

| Academic advising ×            |  |  |  |
|--------------------------------|--|--|--|
| Administrative support ×       |  |  |  |
| Cloning × Event planning ×     |  |  |  |
| Fundraising X General office X |  |  |  |
| Inventory X Laboratory X       |  |  |  |
| Managerial × Microbiology ×    |  |  |  |
| Molecular biology <b>X</b>     |  |  |  |
| Public speaking X              |  |  |  |
| Restructuring X Teaching X     |  |  |  |
| Telemarketing X Training X     |  |  |  |
|                                |  |  |  |
| Add more skills Add            |  |  |  |

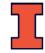

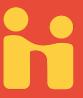

#### Edit your Interests and Make Visible to Employers

#### **Your Interests**

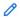

Only visible to you

**JOB HUNT** 

Are you currently looking for a job?

**JOB INTERESTS** 

Internship • Full-Time Job

**CITIES** 

Champaign, Illinois, United States • Kansas City, Missouri, United States • Chicago, IL

**ROLES** 

Microbiologist • Clinical Epidemiologist • Medical Research Scientist • Pre-Med Intern

**INDUSTRIES** 

Higher Education • Biotech & Life Sciences

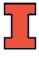

**Personal Information** 

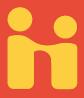

Edit your Personal Information and Make Visible to Employers

| r ersonal information               |           |          |  |
|-------------------------------------|-----------|----------|--|
| Hometown                            |           |          |  |
| Enter your home                     | etown     |          |  |
| Email Address 🔖 tmknox@illinois.edu | <u> </u>  |          |  |
| Demographic Info                    |           |          |  |
| Gender 🔖                            | Ethnicity | <b>₽</b> |  |
|                                     | Cancel    | Save     |  |
| ▲ Locked by se                      | chool     |          |  |

Hidden from employers

## Search

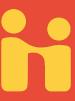

- Jobs
  - Full-time, Internships, part-time
  - By keyword, company, location
- Employers
  - By keyword, location, category, size, industry
- On-Campus Interviews

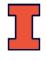

## Company Search

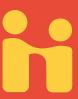

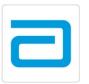

#### **Abbott**

• 100 Abbott Park Road, Abbott Park, Illinois 60044, United States of America

# Public

☐ Healthcare♣ 25,000+ employees

**Overview** 

**Reviews** 

23

Interviews

20

#### **About Abbott**

At Abbott, we're committed to helping you live your best possible life through the power of health. We offer a broad portfolio of market-leading products that align with favorable long-term healthcare trends in both developed and developing markets. Today, 103,000 of us are working to help people live not just longer, but better, in the more than 150 countries we serve.

#### Recognition:

- o Dow Jones Sustainability Indices: Gold Class for Sustainability and Responsibility (2013-2019)
- o DiversityInc Magazine: Top 50 Companies for Diversity (2004-2019)
- o NAFE: Top Companies for Executive Women (2010-2017)
- o Fortune's Most Admired Companies: We have been named one of the World's Most Admired Companies every year since 1984 and ranked #1 in medical products and equipment 2014, 2015, 2016, and 2017

Abbott is an Equal Opportunity Employer of Minorities/Women/Individuals with Disabilities/Protected Veterans.

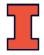

## Company Search

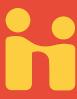

#### Students Who've Worked Here

516 Students have worked here

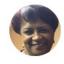

#### Chardell Fredd

Biology '84

= Teacher - 7th & 8th Grade ...

Christ Child Society

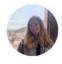

#### Sarah Hutcheon

Neuroscience and Behavior '20

Technical Manufacturing C...

\*\* Wesleyan Equestrian Team

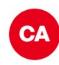

#### Claire Addison

Biology '20

**Consulting intern** 

Kappa Delta Sorority

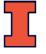

## **Company Search**

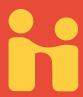

#### **Highlights from Reviews**

Students have said the following about Abbott:

Large Company

Collaborative

Friendly

Networking Opportunities

#### Jobs at Abbott

2021 Operations Intern

**Abbott** 

Software Engineering Tools and Automati...

**Abbott** 

(Remote) Champaign, Illinois

#### 2021 IT Intern

Abbott

Lake Bluff, Illinois

#### **Contact Information**

Website

http://www.abbott.com/careers/working-with-us.htr

Phone

224-667-6100

Email

bryan.quick@abbott.com

Links

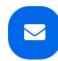

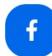

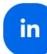

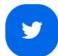

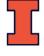

## Download the App!

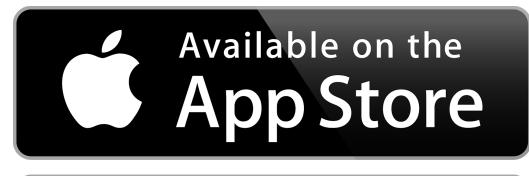

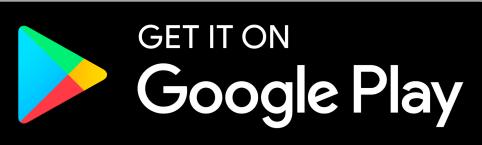

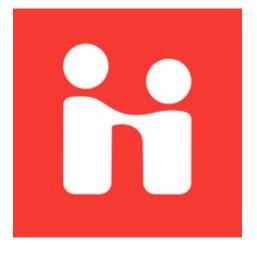

Handshake

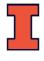

## LinkedIn

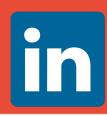

## Finding Alumni and Companies

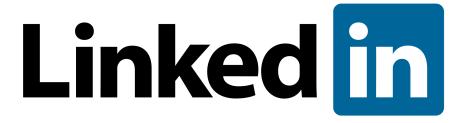

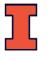

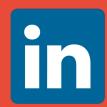

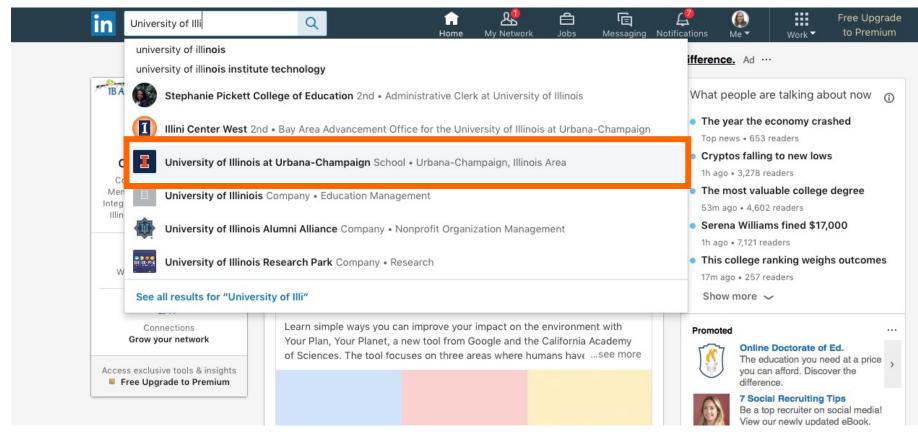

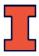

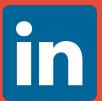

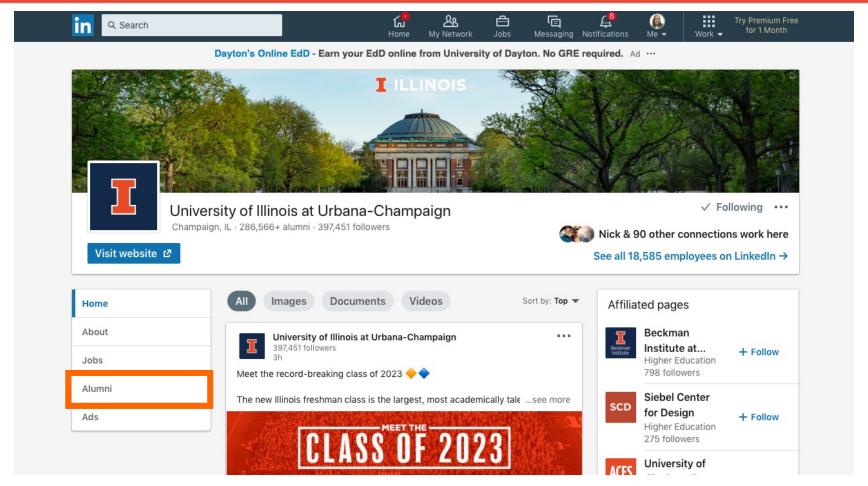

Use the search to find alums *in your major* working at those companies

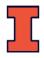

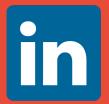

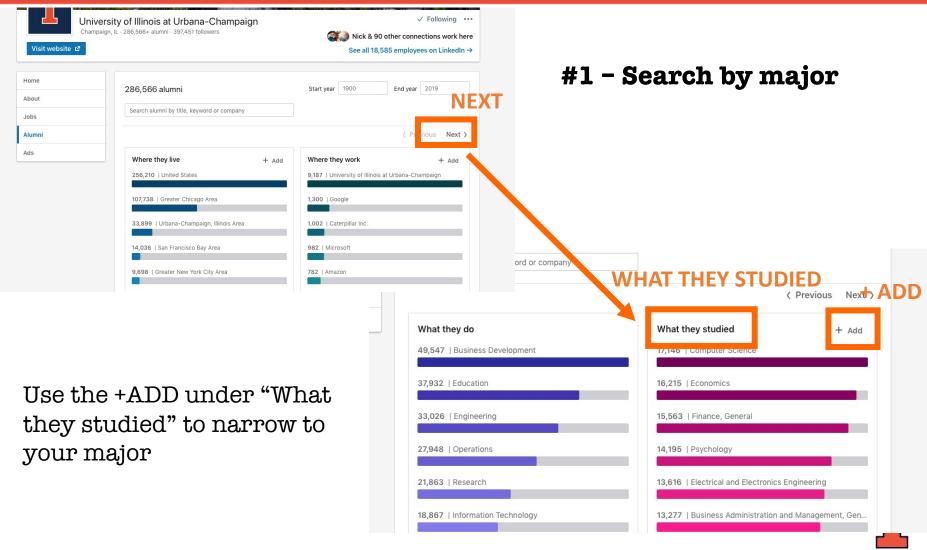

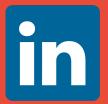

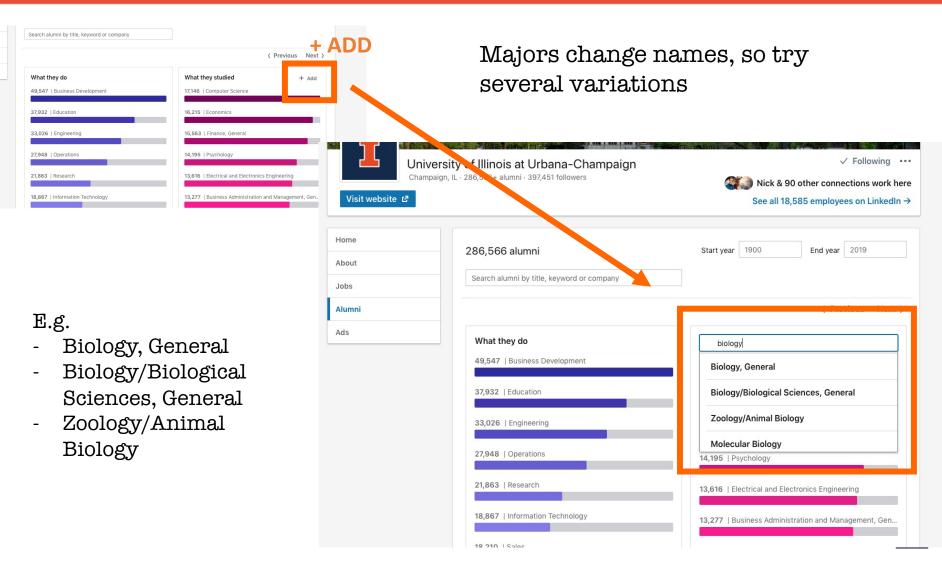

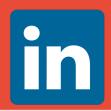

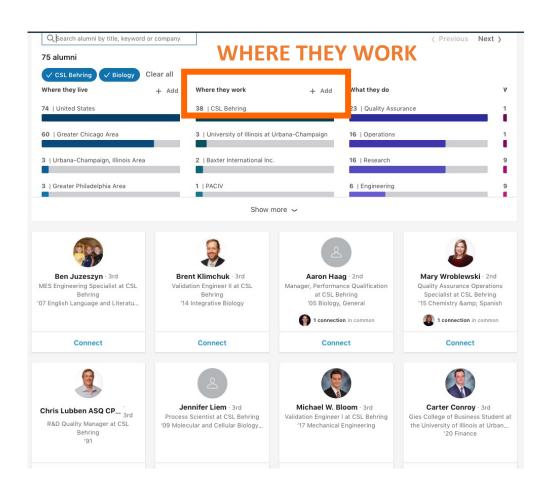

#### #2 - Search by company

**Tip for all**: filter by company name first, and then major

#### Tip for IB and MCB majors:

use "Biology" to catch all alums before the split into MCB and IB

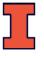